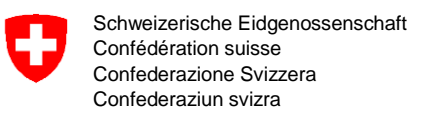

Aufsicht und nachträgliche Kontrolle

## **Prüfstrecke für Taxameter** Verordnung des EJPD über Taxameter

## vom 5. November 2013 (SR 941.210.6)

**Frauenfeld - Winterthur A7/A1** ANK - 01.09.2018 **2e**

**A Start: B Ziel: Streckenbeschreibung: Autobahnrastplatz Kefikon Nord A7 Autobahnrastplatz Forrenberg Nord A1** Autobahn A7, dann A1, Richtung Winterthur, via Winterthur Ost, Oberwinterthur ca. 3,5 km nach Ausfahrt Oberwinterthur and  $\vert$  Zufahrt via Frauenfeld West **Koordinaten Koordinaten Wenden in Winterthur Ohringen** 47.55382/ 8.83520 **Koordinaten** 47.52677 / 8.73408

Anleitung und Details zu Start und Ziel auf der Rückseite Karten: swisstopo - map.geo.admin.ch

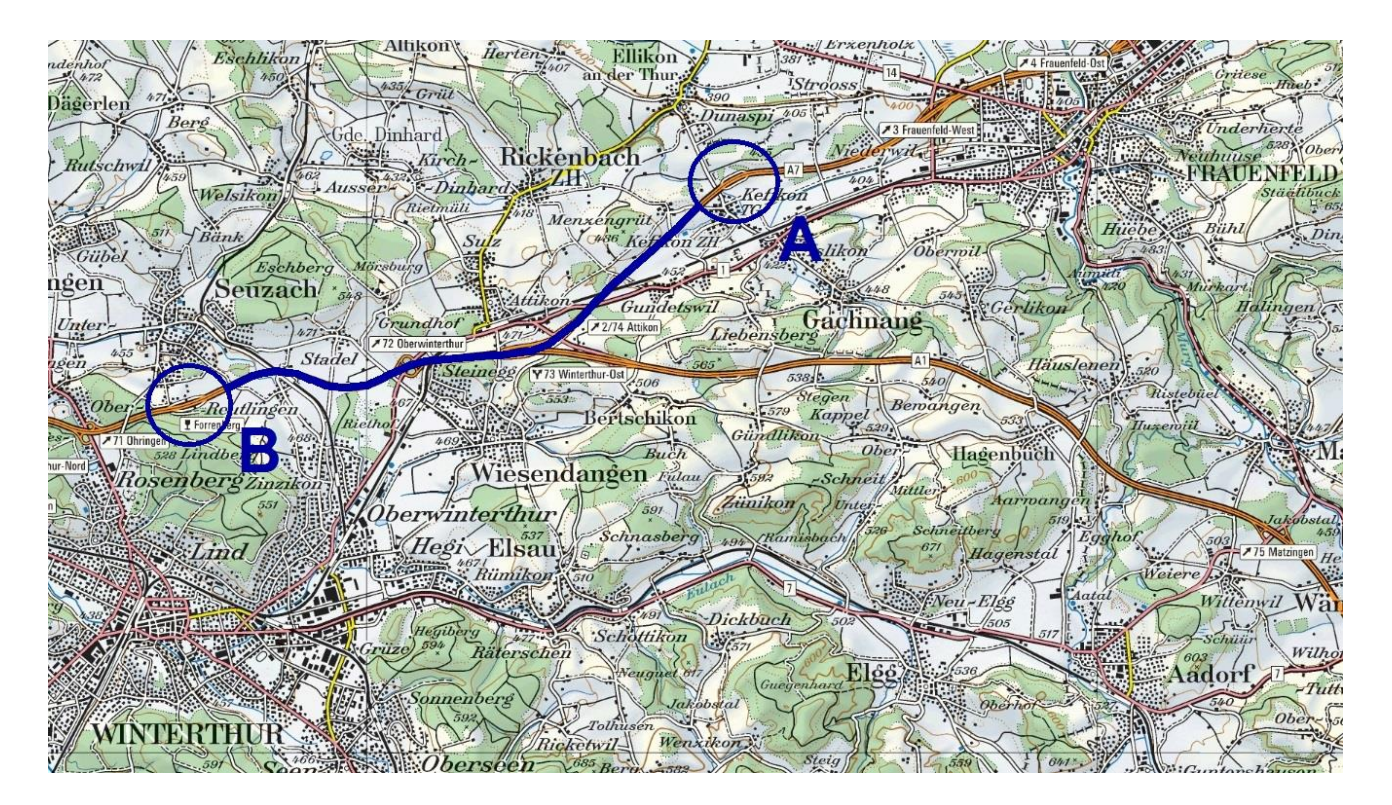

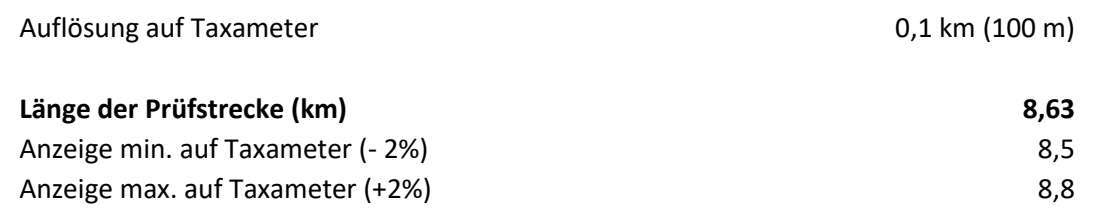

**Liegt nach der Fahrt A -> B die abgelesene Distanz auf Taxameter nicht zwischen 8,5 km und 8,8 km, muss das Taxameter durch eine Taxameter-Werkstatt neu kalibriert werden.**

**Start** Autobahnrastplatz Kefikon Nord, Höhe Westfront des WC-Hauses (s. Bild)

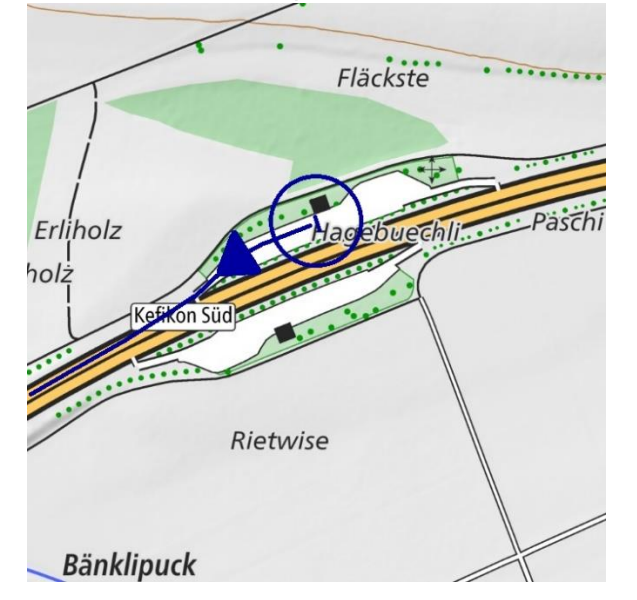

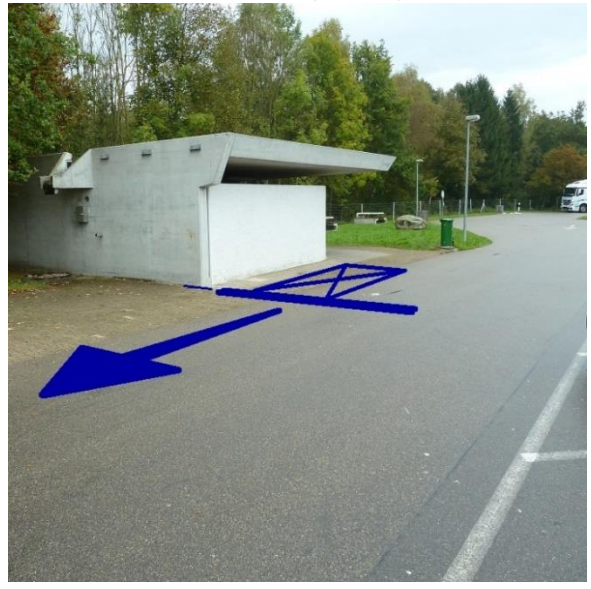

**Ziel** Autobahnrastplatz Forrenberg Nord, rechte Einfahrt dann bis Ende Insel vor Tankstelle

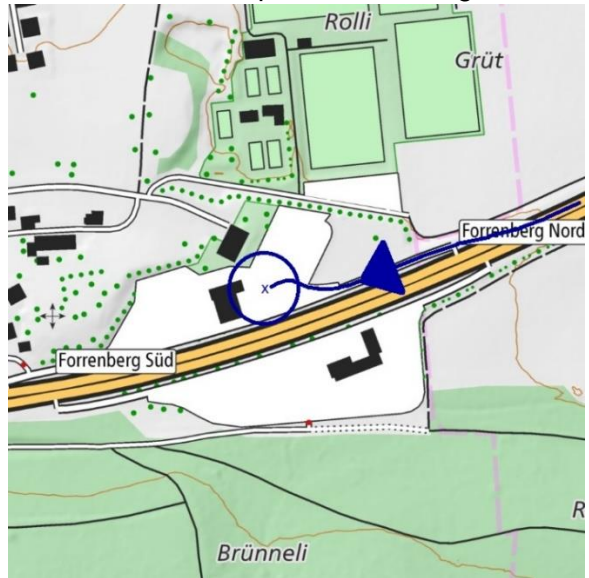

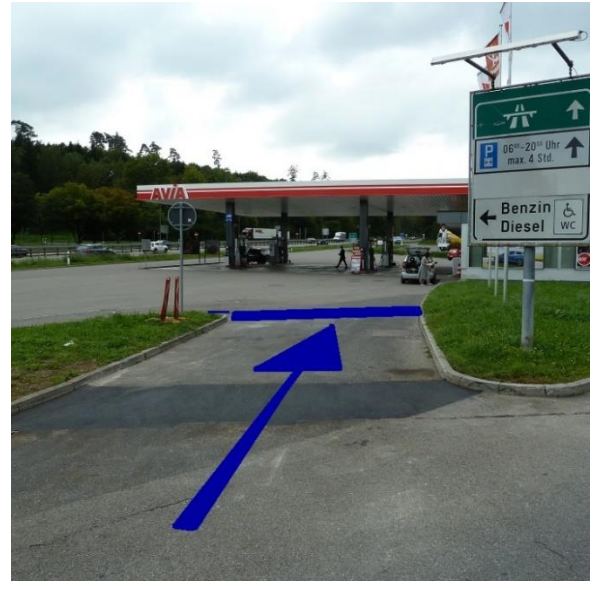

## **Anleitung zum Gebrauch dieser Prüfstrecken-Dokumentation**

Die Einstellung am Taxameter muss auf 0,1 km (100 m) oder genauer justiert werden.

- **1.** Auf der Höhe des Startpunktes anhalten; Kilometerstand am Taxameter (Startwert) ablesen und notieren.
- **2.** Strecke abfahren und exakt auf der Höhe des Zielpunktes anhalten.
- **3.** Kilometerstand am Taxameter (Zielwert) ablesen und notieren.
- **4.** Im Protokoll *Kontrolle von Taxametern* die *Länge der Prüfstrecke* und die *gemessene Strecke* eintragen.
- 
- **5.** Überprüfen ob der erhaltene Wert innerhalb der erlaubten Grenzen liegt.<br>**6.** Falls der Wert ausserhalb der Grenzwerte liegt, muss der Taxameter vor **6.** Falls der Wert ausserhalb der Grenzwerte liegt, muss der Taxameter vor der Weiterverwendung durch eine Taxameter-Werkstatt neu justiert werden.
- **7.** Protokoll fertigstellen: *Datum*, vorgenommene *Korrekturen* und ausführende *Person* eintragen.
- **8. Protokoll ins Fahrzeug ablegen**

Weiter Angaben/Anleitungen/Erläuterungen unter: www.metas.ch/taxi

## **Beispiel: ausgefülltes Protokoll**

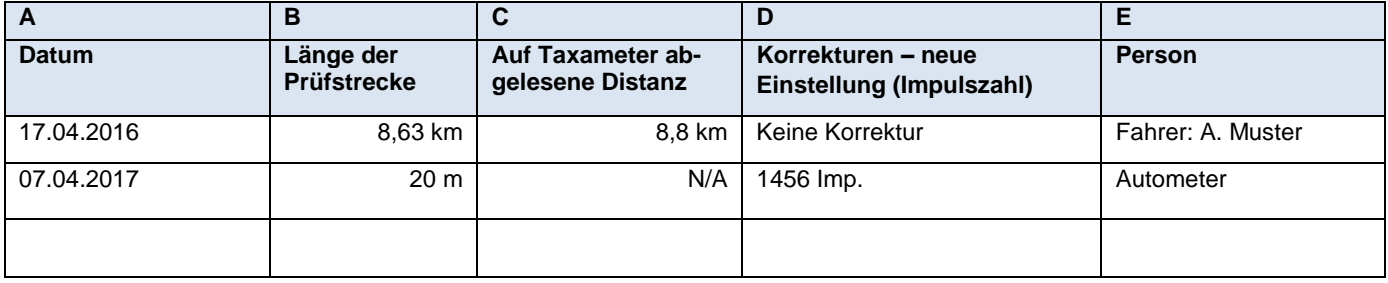